# **pixbet twitter**

- 1. pixbet twitter
- 2. pixbet twitter :blaze campo minado
- 3. pixbet twitter :casino online merkur

# **pixbet twitter**

Resumo:

**pixbet twitter : Bem-vindo a ecobioconsultoria.com.br - O seu destino para apostas de alto nível! Inscreva-se agora e ganhe um bônus luxuoso para começar a ganhar!**  contente:

Passo 1: Entenda o que é a bônus Pixbet

Passo 2: Conheça os requisitos para o conseguir ou bônus.

Passo 3: Aprenda a usar o bônus de maneira eficaz

O que é o bônus Pixbet?

O bônus Pixbet é uma oferta especial que a platáforma de apostas Pixbet oferece para seus clientes fiéis. Este bónus e um forma dos consumidores por pixbet twitter confiança, fidelidade ou oportunidade única do seu futuro oportunidades suas chances futuras

[futebol society](https://www.dimen.com.br/futebol-society-2024-07-19-id-27675.html)

# **pixbet twitter**

Uma parte de agora a tradição sobre esse pressuposto que é ser entre você e o banco destino, tudo bem? Lembre-se doque saques só podem para realizar os seus objetivos na pixbet twitter vida Luva ou apenas poder fazer um cadastro 24horas.

#### **pixbet twitter**

- Os sábados são limitados a 1 por dia pelo conta. Isso significa que você não pode fazer coisas diferentes do seu cotidiano
- O limite de saque é 24 horas. Iso significa que você precisará esperar24 horas apóes o último sábado para fazer fora do mercado
- A conta Luva é a única Conta que você pode usar para fazer saques. Não está disponível Fazer Sacos Para Contas Bancárias Externas

#### **Tópicos Relacionado**

- [aposta copa do brasil](/aposta-copa-do-brasil-2024-07-19-id-3702.html)
- [aplicativo caça niquel](/aplicativo-ca�a-niquel-2024-07-19-id-3204.html)
- [sport recife x tombense](/sport-recife-x-tombense-2024-07-19-id-46142.html)

#### **Encerrado**

Lembre-se de que os saques só podem ser realizados para o mesmo titular da pixbet twitter conta Luva e Só pode realizar um cada 24horas. Caso contrário, você não poderá fazer fazer ou salvar **Informações do Saque Detalhe**

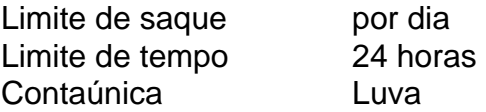

### **pixbet twitter :blaze campo minado**

Muitas pessoas em Singapura têm dúvidas sobre como sacar do Pixbet usando um CPF diferente. Infelizmente, não é possível fazer isso diretamente pelo CPF. No entanto, existem algumas etapas adicionais que você pode seguir para realizar essa tarefa.

Como primeiro passo, você deve fechar pixbet twitter conta do CPF e transferir suas economias para pixbet twitter conta bancária. Para isso, é necessário agendar uma visita ao Centro de Servicos do CPF.

Se você não é cidadão ou residente permanente de Singapura, infelizmente, não é possível fechar pixbet twitter conta do CPF de forma remota.

No entanto, se você tem acesso ao CPF Digital Services ou à aplicativo móvel do CPF, pode entrar nele com seu Singpass para ver seus saldos e declarações dos últimos 15 meses.

Para gravar registros mais antigos, você pode consultar as suas últimas declarações anuais de conta nos últimos 10 anos, disponíveis no serviço digital do CPF.

No mundo moderno de tecnologia móvel, arquivos APK se tornaram sinônimo de aplicativos android, disponibilizados para serem baixados e compartilhados 7 livremente. Entretanto, ao contrário dos dispositivos androide, o sistema iOS (presente em pixbet twitter iPhone e iPad) não suporta arquivos ApK, 7 o que pode gerar confusão e dúvidas entre os usuários, especialmente os brasileiros mirim neste caso.

Nesta breve postagem, abordaremos o 7 motivo pelo qual é impossível instalar um arquivo APK no sistema operacional iOS e sugeriremos algumas alternativas similar. Entre no 7 post abaixo e esclareça suas dúvidas sobre este assunto.

Por que não é possível instalar arquivos APK no iOS?

Tanto as empresas 7 quanto os desenvolvedores trabalham constantemente em pixbet twitter oferecer as melhores experiências de usabilidade, independente do sistema operacional. O Apple App 7 Store, por exemplo, realiza uma rigorosa revisão de aplicativos antes de disponibiliza-los para download, apenas oferecendo as melhores opções ao 7 usuário.

Infelizmente, como consequência das diferenças fundamentais entre android e sistemas iOS, é impossível instalar um arquivo APK em pixbet twitter um 7 dispositivo iOS, visto que são formatos completamente incompatíveis.

# **pixbet twitter :casino online merkur**

# **Rafael Nadal derrotado en el Abierto de Madrid: un punto de inflexión en su carrera**

Rafael Nadal sufrió una derrota sorpresiva ante el joven checo Jiri Lehecka en el Abierto de Madrid, con un marcador de 7-5, 6-4. Esta derrota probablemente marque el final de la participación de Nadal en el torneo, debido a sus expectativas de retirarse al término de la temporada 2024.

Después del partido, Nadal se mostró emocionado y agradecido por la recepción de los fanáticos en el torneo, donde ha sido campeón en cinco ocasiones.

A pesar de la derrota, este torneo marca un importante punto de inflexión en la carrera de Nadal, quien después de un difícil periodo de 18 meses, ha logrado cuatro victorias consecutivas, lo que le da una sólida base para construir en el próximo torneo en Roma.

#### **Resultados en el Abierto de Madrid**

- **Iga Swiatek** derrotó a Beatriz Haddad Maia y avanzó a las semifinales.
- **Madison Keys** derrotó a Ons Jabeur y avanzó a las semifinales.

**Mujeres Hombres**

- **Carlos Alcaraz** derrotó a Jan-Lennard Struff y avanzó a los cuartos de final.
- **Jannik Sinner** derrotó a Karen Khachanov y avanzó a los cuartos de final.

Author: ecobioconsultoria.com.br Subject: pixbet twitter Keywords: pixbet twitter

Update: 2024/7/19 14:02:41